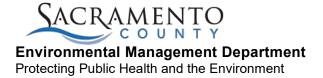

## EMD ONLINE PAYMENT STEPS

- 1. Go to the Environmental Management Department (EMD) website at emd.saccounty.gov.
- 2. Scroll towards bottom of the page to Online Services or click Online Payments in the blue bar at the top of page.

# PROGRAMS & SERVICES Y FAQS Y FORMS, DOCUMENTS, RECORDS Y ABOUT / CONTACT US Y FEES Y ONLINE PAYMENTS È

- Click Pay a Bill Online, you will be taken to on-line payments (https://emdpayments.saccounty.gov/).
- 4. Click yes or no for the question "Do you have an AR number either on a bill or provided to you by EMD?"
  - a. If yes, type in the 7 digit account number including AR (example: AR0012345).
  - b. If No, follow the following steps:
    - i. Pay By: Credit Card (2.29% fee or minimum of \$1.95) or eCheck (\$0.95 fee)
    - ii. Select Fee Category
    - iii. Depending on the Fee Category selected, type of permit in which you are applying for may need to be selected.
    - iv. Enter total amount needed to be paid (please consult an EMD representative, if you have not done so to confirm amount).
    - v. Enter Facility Name, Address, phone number (40 characters max).
    - vi. Click Continue.

| Pay By: Credit Card 🔻                        |                                                  |
|----------------------------------------------|--------------------------------------------------|
| Select: Permit Application                   | <b>v</b>                                         |
| Select: Select Permit Application            |                                                  |
| Amount (\$):                                 |                                                  |
| Please enter Facility/Address/Business Nam   | e/Site/Event Reference including your phone      |
| number where we can reach you if there are q | uestions about this payment (40 characters max): |

Continue

5. Proceed with payment information.

| SACRAMENTO                                                                                              | Environmental Manage           | ement                                   |                     |                                                             |                                                                     |
|----------------------------------------------------------------------------------------------------|--------------------------------|-----------------------------------------|---------------------|-------------------------------------------------------------|---------------------------------------------------------------------|
|                                                                                                    | Co-<br>Shopping Cart & Payment | 2<br>Verify Payment                     |                     | 3<br>Payment Receipt                                        |                                                                     |
| Shopping Cart                                                                                           |                                |                                         |                     |                                                             | Sacramento County Environmental Management                          |
|                                                                                                    | Item Type Temporary Community  | AR # Amount<br>AR00000047 terah te 1.00 |                     |                                                             |                                                                     |
| Payment                                                                                                 |                                |                                         |                     |                                                             |                                                                     |
| Select Payment Method                                                                                   |                                | Billing                                 | Address             |                                                             |                                                                     |
| Please select a payment method.<br>Credit Card E-check                                                  |                                |                                         | All Fields Required |                                                             |                                                                     |
|                                                                                                    |                                |                                         | Street Address      | Street Address                                              |                                                                     |
|                                                                                                    |                                |                                         | City                | City                                                        |                                                                     |
| E-checks are \$0.95 and Credit Cards will be charged a convenience fee of 2.29% or a minimum of \$1.95. |                                | a minimum of                            | State/Province      | State/Province                                              |                                                                     |
|                                                                                                    |                                | Fields Required                         | ZIP/Postal Code     | ZIP Code                                                    |                                                                     |
|                                                                                                    |                                |                                         | Country             | United States                                               |                                                                     |
|                                                                                                    |                                |                                         | Phone #             | Phone                                                       |                                                                     |
|                                                                                                    |                                |                                         |                     |                                                             |                                                                     |
|                                                                                                    |                                |                                         | Email Address       | Email Address                                               |                                                                     |
|                                                                                                    |                                |                                         |                     | Your email address will only be used for commu-<br>parties. | nications concerning your payment and will not be shared with third |

6. Provide your EMD contact with the confirmation number.